Информация о владельн**и и нистерство науки и высшего образования РОССИЙСКОЙ ФЕДЕРАЦИИ** ФИО: Киямова Гульназ Ильдусовна Должность: документовед

дата п**федераленое тосуд**арственное бюджетное образовательное учреждение высшего обуникальный программный кроч:<br>10-4570-830 BaHUA & R 23aHCKUЙ, Национальный исследовательский технический университет им. А.Н. Туполева-КАИ» 10c4b36bd0c879864f7a9841653c86c88b767329

Чистопольский филиал «Восток»

Кафедра экономики инновационного производства

# МЕТОДИЧЕСКИЕ УКАЗАНИЯ

по выполнению

# КУРСОВОЙ РАБОТЫ

по дисциплине

Статистика

Методические указания (рекомендации) по выполнению курсовой работы/курсового проекта предназначены для обучающихся всех форм обучения по направлениям подготовки:

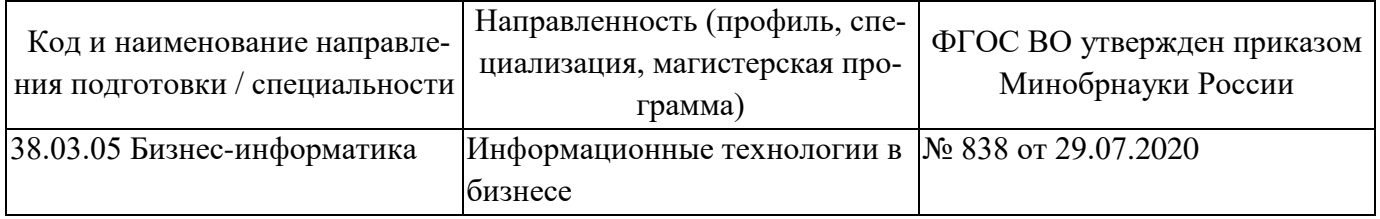

В методических указаниях приведены требования к выполнению курсовой работы, даны рекомендации по структуре, содержанию, оформлению, порядку выполнения и защите курсовой работы по дисциплине «Статистика» Разработчик:

Мингалимова Алсу Вазыховна, доцент, к.э.н.

Методические указания рассмотрены на заседании кафедры экономики инновационного производства, протокол  $N_2$  от  $202$  г.

Заведующий кафедрой экономики инновационного производства

 *(наименование кафедры)*

Свирина Анна Андреевна, профессор, д.э.н.

#### **1 Общие положения**

Выполнение курсовой работы на тему «Статистический анализ динамики и взаимосвязи явлений» по дисциплине Статистика – заключительный этап в изучении данного курса.

Данная работа представляет собой последовательность заданий по некоторым темам курса, аналогичных заданиям практических работ.

Курсовая работа выполняется на основе статистических данных, подобранными студентами самостоятельно.

## **ВВЕДЕНИЕ**

## **2 Структура курсовой работы**

Во введении на 1–2 страницах обосновывается актуальность изучения анализа динамики и взаимосвязи явлений, формулируются цель и задачи курсовой работы, дается характеристика теоретической основы и информационной базы данного исследования, указывается значимость результатов курсовой работы.

### **1 Теоретические основы анализа динамики и взаимосвязи явлений**

## **1.1 Статистический анализ динамики**

Раскрыть теоретические основы анализа рядов динамики и структуры явлений (цепные и базисные абсолютный прирост, темп прироста с приведением всех!!! формул).

Основой для выполнения этого раздела могут служить учебники, учебные пособия. При написании данного раздела следует неукоснительно соблюдать права заимствования текстов. Это значит, что на все цитаты должны быть даны ссылки на использованные источники (не менее 10-ти, в том числе Интернет-источников не более 5), которые в свою очередь должны быть представлены в списке литературы. Использованные источники в списке литературы упорядочиваются по алфавиту. Объем данного раздела – не более 15 страниц.

## **1.2 Статистический анализ взаимосвязи явлений**

Раскрыть понятие корреляционно-регрессионного анализа, рассмотреть построение уравнение регрессии и оценку силы связи между явлениями.

**2 Статистический анализ динамики и взаимосвязи макроэкономических показателей ….** 

**2.1. Изучение динамики ВРП и инвестиций в основной капитал** (объем 3-4 стр.)

# **2.2. Изучение взаимосвязи ВРП и инвестиций в основной капитал**

В начале главы приводится таблица данных о ВРП и инвестиций в основной капитал по региону (таблица 1). (Данная таблица составляется на основе статистических данных).

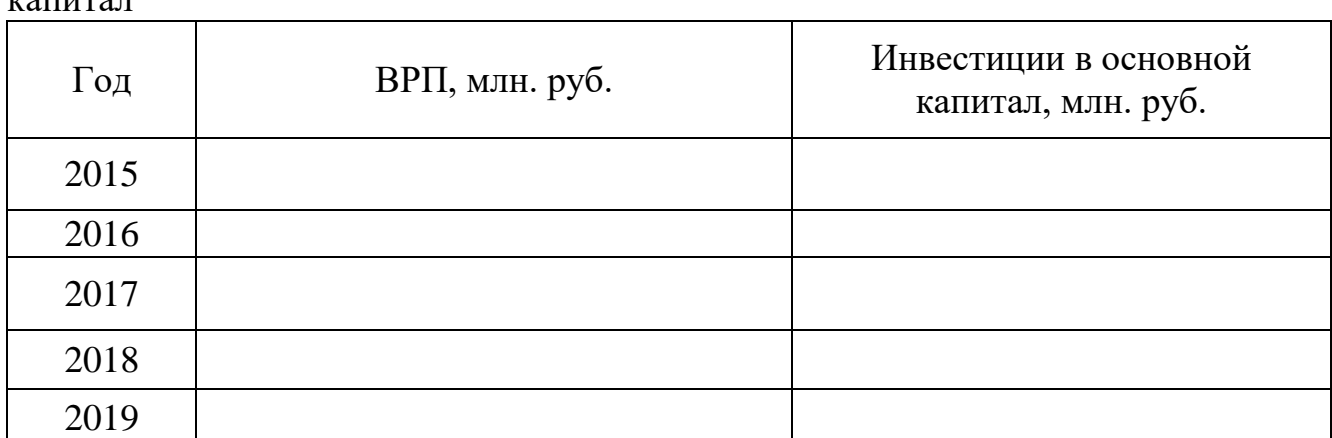

Таблица 1 Данные о валовом региональном продукте и инвестициях в основной капитал

Далее проводится анализ показателей динамики региона за 2015 – 2019 годы с использованием графических методов изображения статданных.

В параграфе 2.2 по статистическим данным о ВРП и инвестиций в основной капитал региона строится поле корреляции, определяется результативный и факторный признак, рассчитывается коэффициент корреляции, определяем уравнение регрессии

Объем данного раздела – не менее 15 страниц.

### **ЗАКЛЮЧЕНИЕ**

В заключении на 1–2 страницах кратко, но аргументировано излагаются основные выводы, полученные в ходе изучения теоретических и практических вопросов темы курсовой работы.

# **СПИСОК ИСПОЛЬЗОВАННЫХ ИСТОЧНИКОВ**

Включает литературу, которой пользовался автор при написании курсовой работы (не менее 10 источников).

### **ПРИЛОЖЕНИЕ**

Включает ксерокопии (распечатку) документов, на основании которых была составлена таблица исходных данных.

**Общий объем курсовой работы – не менее 30 страниц,** количество приложений не ограничивается и в указанный объем не включается.

### **3 Оформление курсовой работы**

Текстовый материал должен быть проиллюстрирован схемами, таблицами, распечатками документов.

Текст курсовой работы печатается на одной стороне бумаги формата А4, шрифтом *Times New Roman*, размер 14 через полуторный интервал. Текст работы следует печатать, соблюдая следующие размеры полей: левое – 30 мм, правое – 15 мм, верхнее и нижнее – 20 мм. Абзацный отступ – 1,25 см. Страницы курсовой работы должны быть пронумерованы арабскими цифрами, соблюдая сквозную нумерацию по всему тексту, включая приложения. Номер страницы проставляется в центре нижней части страницы без точки.

Титульный лист включают в общую нумерацию страниц курсовой работы. Номер страницы на титульном листе не проставляют. Оформление титульного листа представлено в приложении А.

Наименования структурных элементов отчета **СОДЕРЖАНИЕ, ВВЕДЕНИЕ, ЗАКЛЮЧЕНИЕ, СПИСОК ИСПОЛЬЗОВАННЫХ ИСТОЧНИКОВ, ПРИЛО-ЖЕНИЕ** служат заголовками структурных элементов курсовой работы. Заголовки структурных элементов следует располагать в середине строки без точки в конце и печатать прописными буквами, полужирным шрифтом, не подчеркивая. Каждый структурный элемент и каждый раздел основной части курсовой работы начинают с новой страницы.

Оформление содержания курсовой работы представлено в Приложении Б.

Основная часть курсовой работы состоит из разделов. Все разделы основной части курсовой работы должны иметь заголовки и обязательно пронумерованы.

Заголовки разделов основной части курсовой работы следует начинать с абзацного отступа и размещать после порядкового номера, печатать с прописной буквы, полужирным шрифтом, не подчеркивая, без точки в конце. Если заголовок состоит из двух предложений, их разделяют точкой. Переносы слов в заголовке не допускаются. В конце заголовка точка не ставится.

Расстояние между заголовком и текстом должно быть 12 пт.

Текст должен быть кратким, четким и не допускать различных толкований. В тексте не допускаются сокращения слов, кроме общепринятых.

Цифровой материал работы должен оформляться в виде таблиц (Приложение В). Таблицы размещают после первого упоминания о них в тексте. Они набираются шрифтом 12 *Times New Roman* через 1,0 интервал. Их нумеруют арабскими цифрами. На все таблицы в отчете должны быть ссылки. При ссылке следует печатать слово "таблица" с указанием ее номера. Наименование следует помещать над таблицей слева, без абзацного отступа в следующем формате: Таблица Номер таблицы - Наименование таблицы. *Например*: «Таблица 1 – Основной ассортимент продукции ООО «Альфа-М»».

Наименование таблицы приводят с прописной буквы без точки в конце. Подчеркивать и выделять полужирным шрифтом заголовок таблицы не следует.

Если наименование таблицы занимает две строки и более, то его следует записывать через одинарный интервал.

Таблицы, за исключением таблиц приложений следует нумеровать арабскими цифрами сквозной нумерацией.

Таблицы каждого приложения обозначаются отдельной нумерацией арабскими цифрами с добавлением перед цифрой обозначения приложения. Если в курсовой работе одна таблица, она должна быть обозначена «Таблица 1» или «Таблица А.1».

Столбцы в таблицах не нумеруются в том случае, если таблица не разбивается. При переносе таблицы на следующую страницу столбцы нумеруются и повторяются. Над продолжением таблицы справа помещается слово «Продолжение» и номер таблицы, например, «Продолжение таблицы 1» или «Окончание таблицы 1».

На все таблицы в тексте должны быть ссылки. При ссылке следует писать слово «таблица» с указанием ее номера.

Если все абсолютные и относительные величины, приведенные в таблице, выражены в одних и тех же единицах, то обозначения единицы измерения помещают над таблицей в круглых скобках. Обозначения единицы абсолютной или относительной величины, общей для всех данных в строке или графе, вписывают в соответствующей строке или графе. В таблицах и в тексте слово «год» пишут в сокращенном виде «г.», например «в 2020 г.».

Иллюстрации (чертежи, графики, схемы, компьютерные распечатки, диаграммы, фотоснимки) следует располагать в отчете непосредственно после текста о курсовой работы, где они упоминаются впервые, или на следующей странице (по возможности ближе к соответствующим частям текста курсовой работы). На все иллюстрации в курсовой работе должны быть даны ссылки. При ссылке необходимо писать слово «рисунок» и его номер, например: «в соответствии с рисунком 2» и т.д.

Оформление рисунка представлено в Приложении Г.

Иллюстрации, за исключением иллюстраций, приведенных в приложениях, следует нумеровать арабскими цифрами сквозной нумерацией. Если рисунок один, то он обозначается: Рисунок 1.

Слово «Рисунок», его номер и через тире наименование помещают после пояснительных данных и располагают в центре под рисунком без точки в конце.

*Например,* «Рисунок 2 – Структура...».

Если наименование рисунка состоит из нескольких строк, то его следует записывать через один межстрочный интервал. Наименование рисунка приводят с прописной буквы без точки в конце. Перенос слов в наименовании графического материала не допускается.

Формулы, содержащиеся в тексте, выполняются с помощью редактора формул. Формулы располагаются на отдельных строках, по центру и имеют порядковую нумерацию. Номер формулы помещается в конце строки. Под формулой приводится расшифровка символов и числовых коэффициентов, если они не были пояснены ранее в тексте. Первая строка расшифровки начинается словом «где» без двоеточия после него. Выше и ниже каждой формулы должно быть оставлено не менее 6 рт.

*Например.* Показатель рентабельности реализованной продукции определяется по формуле:

$$
R_{peannpo\lambda} = \frac{IP}{PI},\tag{1}
$$

где *ПР* – прибыль от реализации продукции; *РП* – стоимость реализованной продукции.

Допускается нумерация формул в пределах раздела. В этом случае номер формулы состоит из номера раздела и порядкового номера формулы, разделенных точкой: (3.1).

Оформление формул приведено в Приложении Д.

В курсовой работы рекомендуется приводить ссылки на использованные источники. При нумерации ссылок на документы, использованные при составлении отчета, приводится сплошная нумерация для всего текста курсовой работы в целом или для отдельных разделов. Порядковый номер ссылки (отсылки) приводят арабскими цифрами в квадратных скобках в конце текста ссылки. Порядковый номер библиографического описания источника в списке использованных источников соответствует номеру ссылки.

Текст, таблицы, иллюстрации вспомогательного материала рекомендуется оформлять в приложениях. Приложение оформляют как продолжение пояснительной записки, располагаются на отдельных страницах и помещаются после списка использованных источников.

Каждое приложение следует начинать с новой страницы с указанием наверху справа слова «ПРИЛОЖЕНИЕ». Приложения обозначают прописными буквами кириллического алфавита, начиная с А, за исключением букв Ё, З, Й, О, Ч, Ъ, Ы, Ь. После слова "ПРИЛОЖЕНИЕ" следует буква, обозначающая его последовательность. Допускается обозначение приложений буквами латинского алфавита, за исключением букв I и O.

Если в курсовой работы одно приложение, оно обозначается "ПРИЛОЖЕНИЕ А".

Приложение должно иметь заголовок, который записывают с прописной буквы, полужирным шрифтом, отдельной строкой по центру без точки в конце.

В тексте курсовой работы на все приложения должны быть даны ссылки. Приложения располагают в порядке ссылок на них в тексте курсовой работы.

Нумерация страниц приложений продолжает общую нумерацию работы.

Список использованных источников (может содержать библиографический список, список отчетов, проектов, нормативно-правовых документов, монографические, публицистические, статистические источники (не старше 5 лет), а также Интернет-ресурсы, использованные при прохождении практики и составлении отчета), литература из ЭБС (ПРИЛОЖЕНИЕ Е).

Курсовая работа оценивается по требованиям, представленным в таблице 2 и таблице 3.

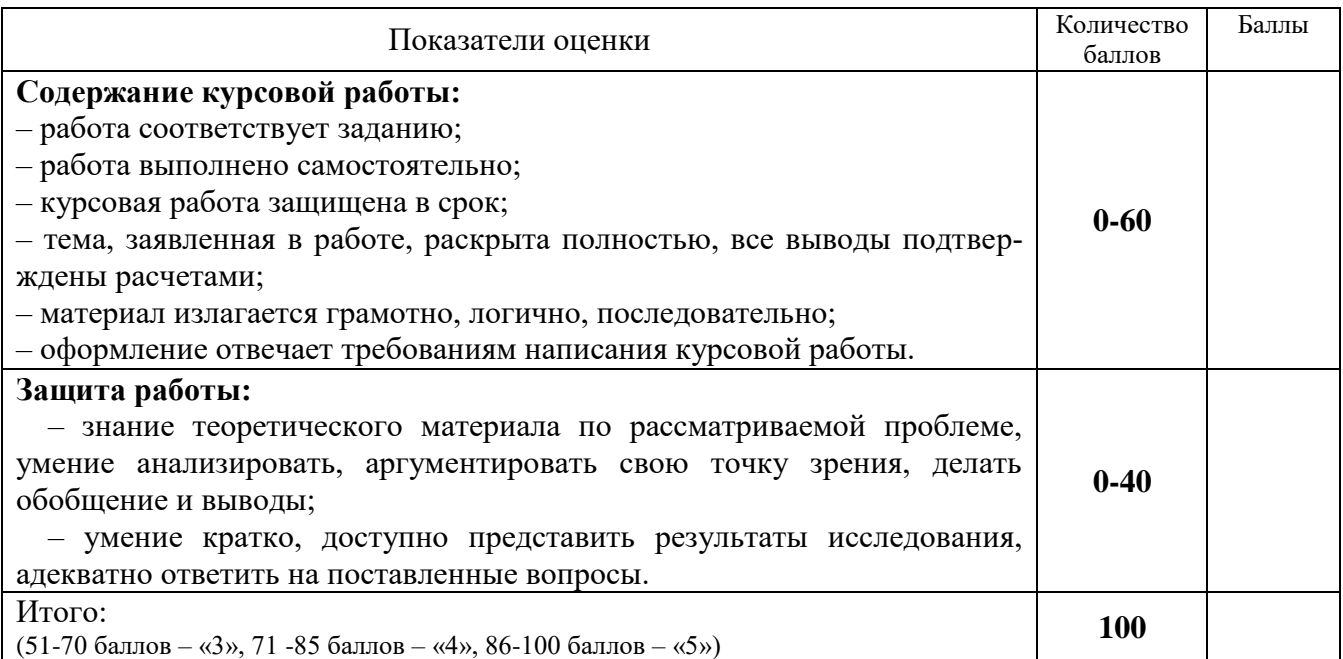

Таблица 2- Показатели оценки курсовой работы

| $1$ uviliyu $\cup$<br><b>EXAMPLE ORGANISME IN FRANCISE</b> |                        |                          |
|------------------------------------------------------------|------------------------|--------------------------|
| Цифровое                                                   | Выражение в баллах БРС | Словесное выражение      |
| выражение                                                  |                        |                          |
|                                                            | От 86 до 100           | Отлично                  |
|                                                            | От 71 до 85            | Хорошо                   |
|                                                            | От 51 до 70            | <b>Удовлетворительно</b> |
|                                                            | Менее 51               | Неудовлетворительно      |

Таблица 3 – Шкала оценивания курсовой работы

### **Оформление титульного листа работы (образец)**

# МИНИСТЕРСТВО НАУКИ И ВЫСШЕГО ОБРАЗОВАНИЯ РОССИЙСКОЙ ФЕДЕРАЦИИ федеральное государственное бюджетное образовательное учреждение высшего образования «Казанский национальный исследовательский технический университет им. А.Н. Туполева-КАИ» (КНИТУ-КАИ)

Чистопольский филиал «Восток» Кафедра экономики инновационного производства

# КУРСОВАЯ РАБОТА

#### по дисциплине: «Статистика»

#### на тему: Статистический анализ динамики и взаимосвязи явлений

#### (на примере Республики Татарстан)

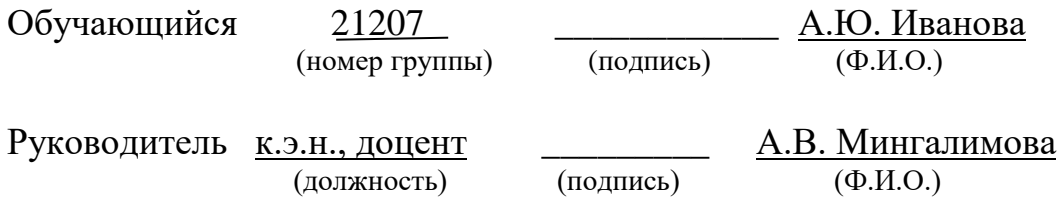

Курсовая работа зачтена с оценкой \_\_\_\_\_\_\_\_\_\_\_\_\_\_\_\_

(подпись, дата)

\_\_\_\_\_\_\_\_\_\_\_\_\_\_\_\_\_\_\_

Чистополь 2023

# **Оформление содержания курсовой работы (образец)**

# **СОДЕРЖАНИЕ**

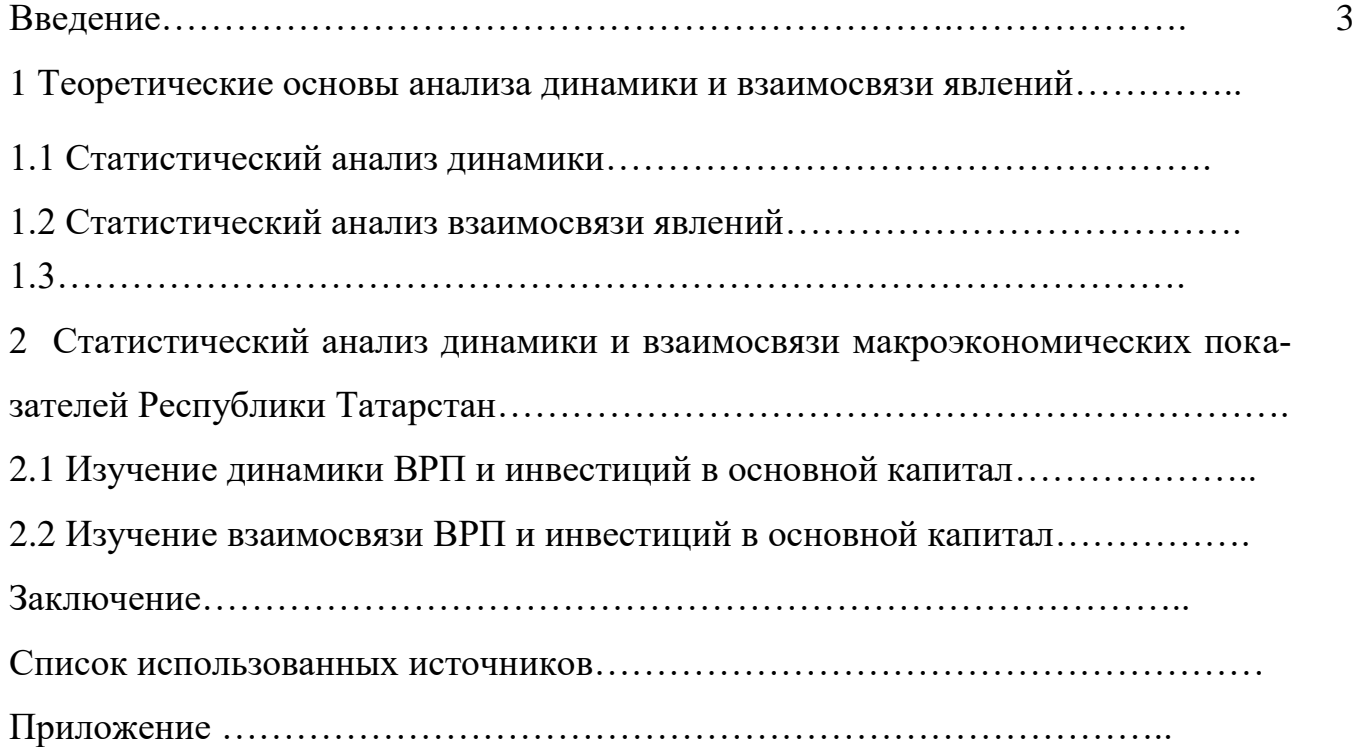

## **Оформление материала в форме таблиц (образец)**

Данные о валовом региональном продукте и инвестициях в основной капитал Республики Татарстан за 2015-2019 гг. представлены в таблице 1.

Таблица 1 Данные о валовом региональном продукте и инвестициях в основной капитал Республики Татарстан за 2015-2019 гг.

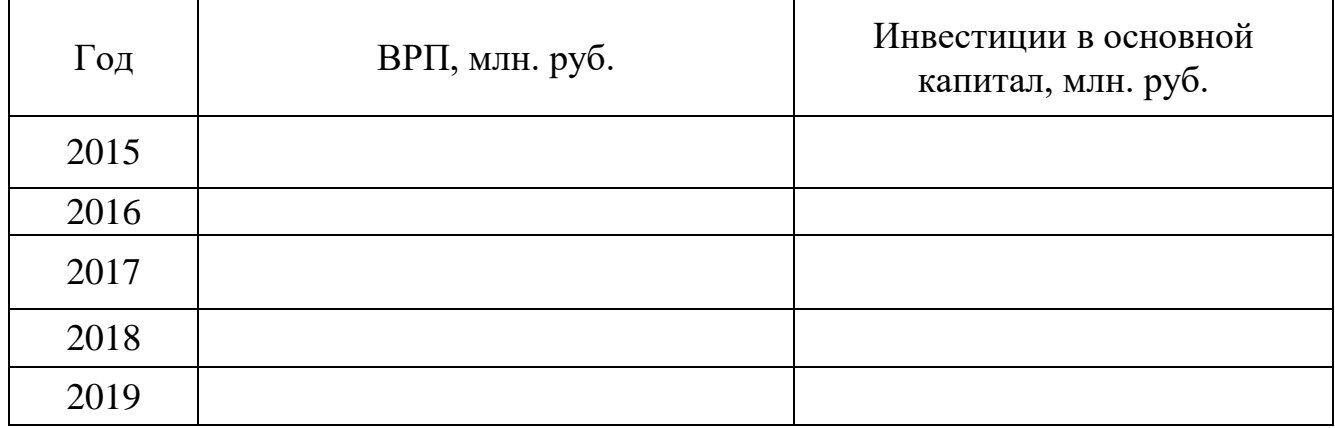

Текст текст текст текст ……

# **Оформление иллюстраций (образец)**

Текст текст текст текст ……

Объем выпуска и себестоимость товарной продукции предприятия показаны на рисунке 2.

#### **Пустая строка**

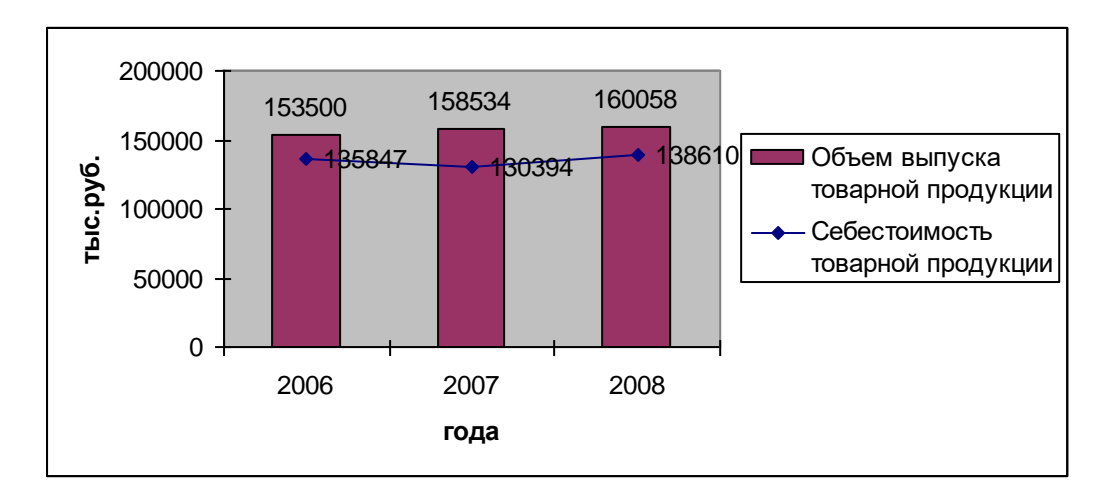

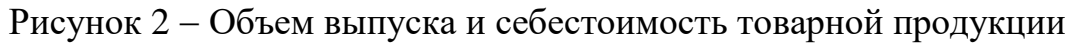

**Пустая строка**

Текст текст текст текст ……

#### **Оформление формул (образец)**

Текст текст текст текст ……

Для определения силы связи при парной линейной зависимости используется линейный коэффициент парной корреляции  $r_{xy}$ , рассчитываемой по формуле:

$$
r_{xy} = \frac{n \sum_{i=1}^{n} x_i y_i - \sum_{i=1}^{n} x_i \cdot \sum_{i=1}^{n} y_i}{\sqrt{(n \sum_{i=1}^{n} x_i^2 - (\sum_{i=1}^{n} x_i)^2)(n \sum_{i=1}^{n} y_i^2 - (\sum_{i=1}^{n} y_i)^2)}}
$$

где  $x_i$ - значение факторного признака;  $y_i$  – значение результативного признака; *n* – объем совокупности.

#### ПРИЛОЖЕНИЕ Е

#### **Пример оформления списка литературы (образец)**

#### **СПИСОК ИСПОЛЬЗОВАННЫХ ИТОЧНИКОВ**

1. Иванов, Ю. Н. Экономическая статистика: учебник / под ред. Ю.Н. Иванова. – 5-е изд., перераб. и доп. – М.: ИНФРА-М, 2020. – 584 с. − URL: https://znanium.com/catalog/product/1063310

2. Статистика в примерах и задачах: учеб. пособие / В.И. Бережной, О.Б. Бигдай, О.В. Бережная, О.А. Киселева. – М.: ИНФРА-М, 2018. – 288 с. - URL: https://znanium.com/catalog/product/937992

3. Статистика: учебник / В.В. Глинский, В.Г. Ионин, Л.К. Серга [и др.]; под ред. В.Г. Ионина. – 4-е изд., перераб. и доп. – М.: ИНФРА-М, 2021. – 355 с. − URL:https://znanium.com/catalog/product/1228803

4. Статистика: учебник для вузов / под ред. И. И. Елисеевой. – 3-е изд., перераб. и доп. – М.: Издательство Юрайт, 2020. – 361 с. – URL: <https://urait.ru/bcode/449726>

5. Теория статистики: учебник / под ред. проф. Г.Л. Громыко. – 4-е изд., перераб. и доп. – М.: ИНФРА-М, 2019. – 465 с. − URL: https://znanium.com/catalog/product/1010682

13